## Seconda prova in itinere Programmazione Internet A.A. 2004/2005

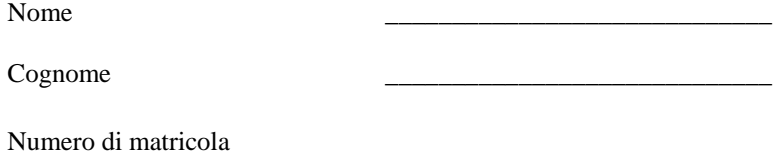

Non è consentito l'uso di libri, appunti o altro materiale. Nel caso abbiate bisogno di carta per la "brutta copia" potete utilizzare i margini e il retro di questi fogli. Il tempo limite è di 40 minuti.

**Esercizio 1: Indicare quali errori sono presenti nei seguenti frammenti di codice:** 

```
class MyMath1 { 
   public static int cube1(double val) { 
     return val*val*val; 
   } 
   public static double cube2(int val) { 
     return val*val*val; 
   } 
   public static int cube3(int val) { 
     return val*val*val; 
   } 
} 
public class EserciziSecondoParziale { 
  public static void main(String[] args) { 
    double tmp1 = 3; MyMath1.cube1(tmp1); 
    double tmp2 = 3; MyMath1.cube2(tmp2); 
    double tmp3 = 3; MyMath1.cube3(tmp3); 
   } 
} 
                                               ____________________________________
                                               ____________________________________
                                               ____________________________________
                                               ____________________________________
                                               ____________________________________
                                               ____________________________________
                                               ____________________________________
                                               ____________________________________
                                               ____________________________________
                                               ____________________________________
                                               ____________________________________
                                               ____________________________________
                                               ____________________________________
                                               ____________________________________
                                               ____________________________________
                                               ____________________________________
                                               ____________________________________
                                               ____________________________________
                                               ____________________________________
                                               ____________________________________
                                               ____________________________________
class MyMath2 { 
  private static double sum(int val1, 
                              int val2) { 
     return val1+val2; 
   } 
   public int product(int val1, int val2) { 
    int val3 = \text{val1*val2};
     return val3; 
   } 
} 
public class EserciziSecondoParziale2 { 
  public static void main(String[] args) { 
    int val1 = 3;
    int val2 = 4;
     MyMath2.sum(val1, 4); 
     MyMath2.product(val2, val1); 
   } 
} 
                                               ____________________________________
                                               ____________________________________
                                               ____________________________________
                                               ____________________________________
                                               ____________________________________
                                               ____________________________________
                                               ____________________________________
                                               ____________________________________
                                               ____________________________________
                                               ____________________________________
                                               ____________________________________
                                               ____________________________________
                                               ____________________________________
                                               ____________________________________
                                               ____________________________________
                                               ____________________________________
                                               ____________________________________
                                               ____________________________________
                                               ____________________________________
```
## Esercizio 2: Indicare l'output prodotto dal seguente frammento di codice:

```
class MyInteger {
  private int value;
  public MyInteger() {
    value = 0i\}public MyInteger(int valore)
    value = value\mathcal{F}public int getValue() {
    return value;
  \rightarrowpublic void setValue(int valo
    value:\mathcal{E}public void increment() {
    value++;\}public void decrement() {
    value--;\}public String toString() {
    return "" + value;
  \}\left\{ \right.public class EserciziSecondoPar
  public static void main(Strin
    int val = 4;
    MyInteger int0 = new MyInte
    int0.increment()System.out.println(val);
    MyInteger intl = new MyInte
    MyInteger int2 = new MyInte
    int1.increment()System.out.println(intl.toS
    int1.decrement();
    System.out.println(int2.get
    MyInteger int3 = new MyInte
    int3.setValue(3);System.out.println(int3);
  \left\{ \right\}\left\{ \right.
```
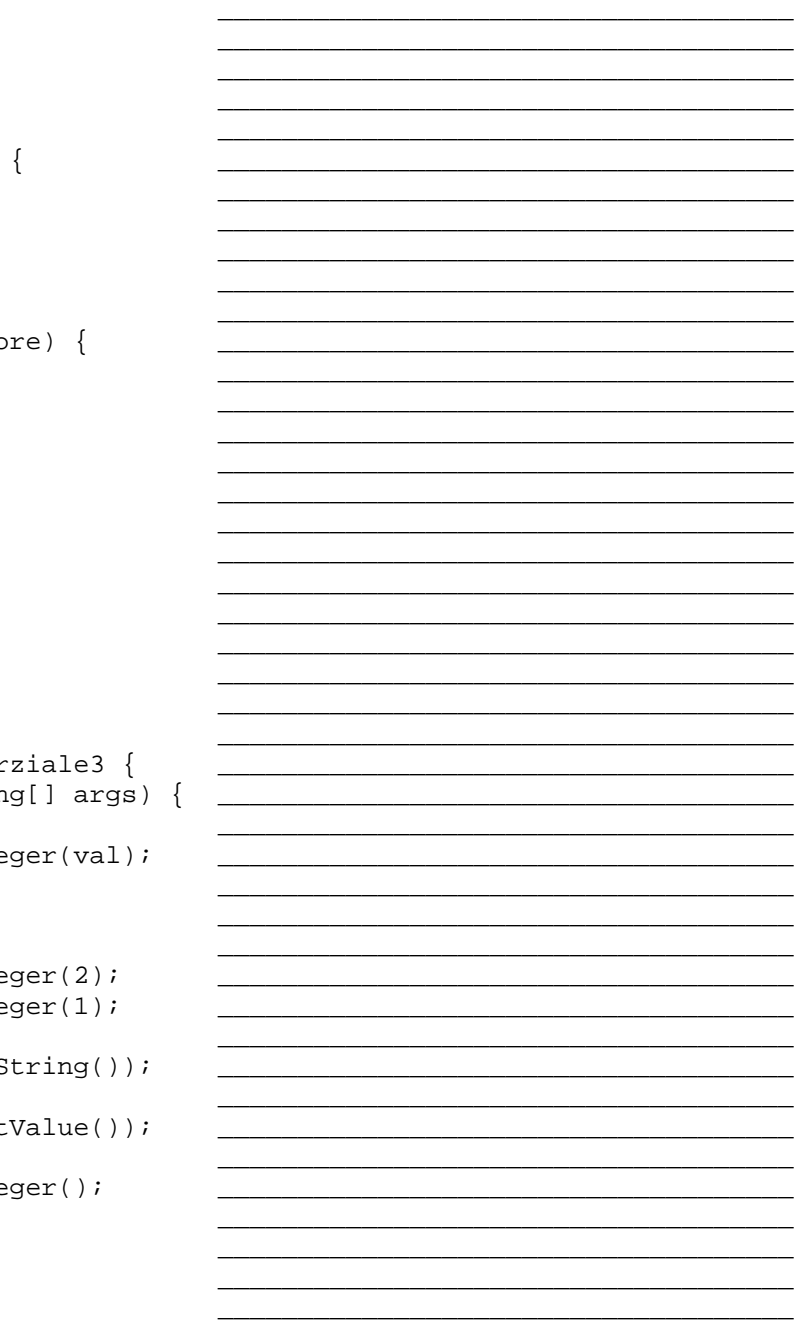

Esercizio 3: Indicare l'output prodotto dal seguente frammento di codice:

```
public class EserciziSecondoParziale4
  public static void main(String[] args) {
    int d=1;
    if(d<1)System.out.print("d;");
      System.out.println(d);String a = "true"String al = "tr";
    String a2 = "ue";String b = a1 + a2;
    if(a == b)System.out.println("uguali");
    else
      System.out.println("diverse");
    char c = 't';
    switch(c) {
     case 't':
        System.out.println("t");
      case 'f':
        System.out.println("f");
    \}\}\}
```
Esercizio 4: Indicare l'output o gli errori prodotti dal seguente frammento di codice:

```
public class EserciziSecondoParziale5 {
 public static void main(String[] args) {
   int a = 3iSystem.out.print((a = 3)?"si":"no");
   System.out.print((a < 0 || a > = 3)?"si":"no");
   System.out.print((a < 0 \&a a > 2)?"si":"no");
   System.out.print((a = < 0 \&a a > 0)?"si":"no");
   System.out.print((a)?"si":"no");
   System.out.print((l.a < 7)?"si":"no");
   boolean b = falseSystem.out.print((b == true)?"si":"no");
   System.out.print((ltrue)?"si":"no");
   System.out.print((3 == 3)?"si":"no");
   System.out.print(( '(2 < 3))?"si":"no");
   System.out.print((b == a)?"si":"no");
                                                     \}\}
```
**Esercizio 5: Verificare se le seguenti espressioni booleane solo equivalenti scrivendone la tabella di verità:** 

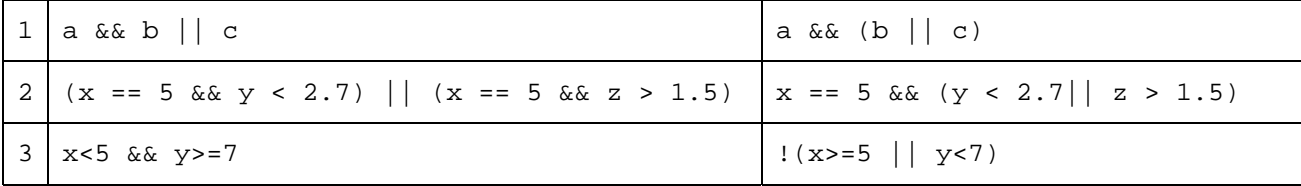

Dove a, b e c sono variabili di tipo boolean; x di tipo int; y e z di tipo double.